InternetExplorer

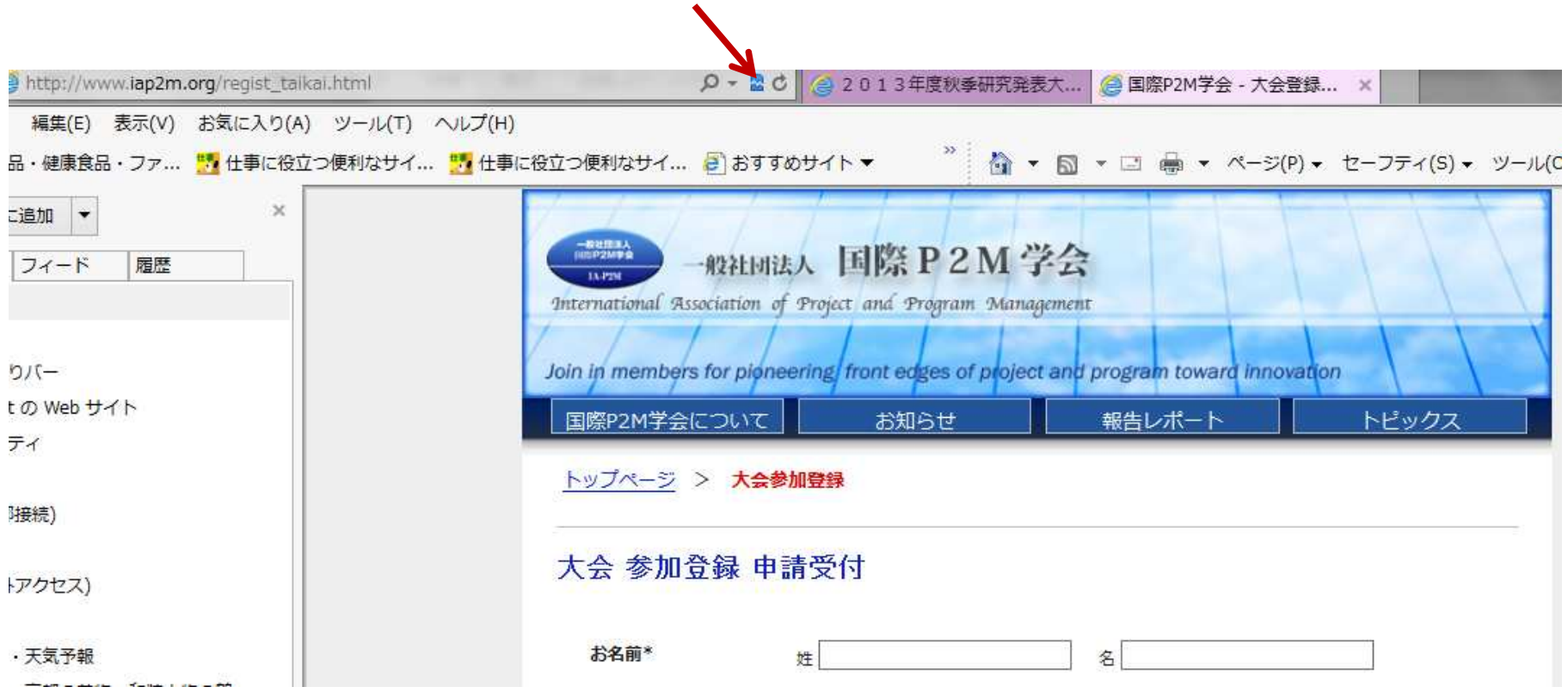